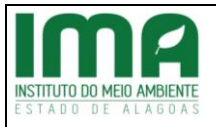

**PROTOCOLO IMA:**

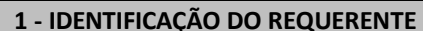

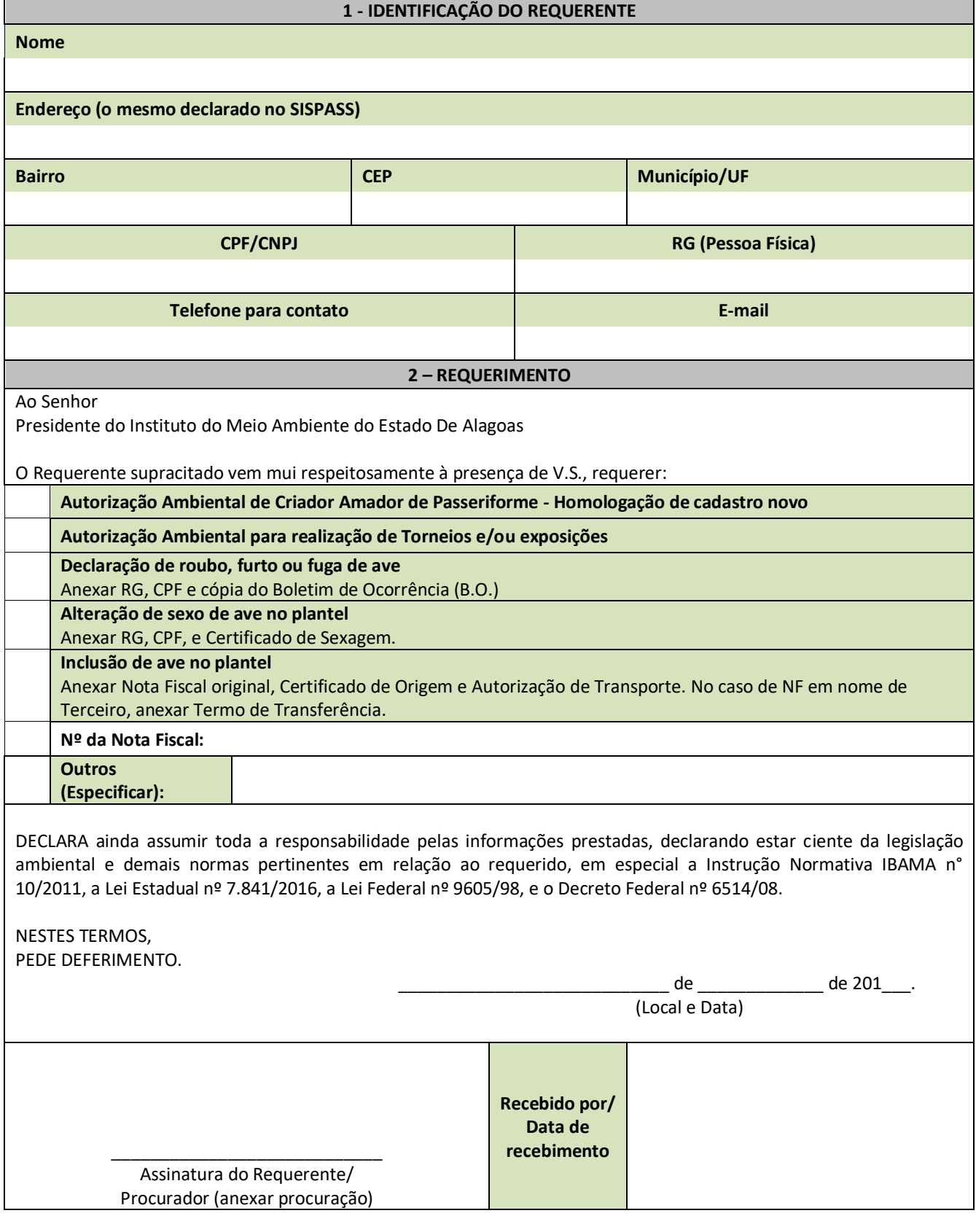